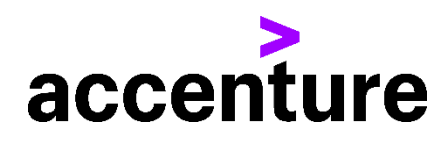

**PL/I(PLI)言語コンバージョン・サービス(Java 版)**

PL/I言語をJavaに変換します。 以下にPL/I言語からJava言語に変換した例を掲載します。

プログラム例

変換前 PL/Iソース(一部割愛) 変換後Javaソース(一部割愛) TEST1: PROC OPTIONS(MAIN); /\* \*\*\*\*\*\*\*\*\*\*\*\*\*\*\*\*\*\*\*\*\*\*\*\*\*\*\*\*\*\*\*\*\*\*\*\*\*\*\*\*\*\*\*\*\*\*\*\*\*\*\*\*\*\*\*\*\*\*\* /\* \*\* TEST SAMPLE 1 /\* \*\* /\* \*\*\*\*\*\*\*\*\*\*\*\*\*\*\*\*\*\*\*\*\*\*\*\*\*\*\*\*\*\*\*\*\*\*\*\*\*\*\*\*\*\*\*\*\*\*\*\*\*\*\*\*\*\*\*\*\*\*\* DCL INFL INPUT RECORD BUF ; DCL OUTFL OUTPUT RECORD BUF ; DCL 1 INFILE, 2 DATA1 CHAR(5), 2 DATA2 CHAR(1), 2 DATA3 CHAR(74); DCL SW1 CHAR(001) INIT('0'); ON ENDFILE(INFL) SW1='1'; READ FILE(INFL) INTO(INFILE); DO WHILE(SW1='0'); IF INFILE.DATA2='3' THEN DO:  $DATA2 = SW1;$  WRITE FILE(OUTFL) FROM(INFILE); END; READ FILE(INFL) INTO(INFILE); END; /\* DO WHILE \*/ END TEST1; /\*\*\* \* \*\*\*\*\*\*\*\*\*\*\*\*\*\*\*\*\*\*\*\*\*\*\*\*\*\*\*\*\*\*\*\*\*\*\*\*\*\*\*\*\*\*\*\*\*\*\*\*\*\*\*\*\*\*\*\* \* \*\* TEST SAMPLE 1 \* \*\* \* \*\*\*\*\*\*\*\*\*\*\*\*\*\*\*\*\*\*\*\*\*\*\*\*\*\*\*\*\*\*\*\*\*\*\*\*\*\*\*\*\*\*\*\*\*\*\*\*\*\*\*\*\*\*\*\* \*/ public class Test1 extends PLIPGMBase { //\*\*\*\*\*\*\*\*\*\*\*\*\*\*\*\*\*\*\*\*\*\*\*\*\*\*\*\*\*\*\*\*\*\*\*\*\*\*\*\*\*\*\*\*\*\*\*\*\*\*\*\*\*\*\*\* //開始処理 //\*\*\*\*\*\*\*\*\*\*\*\*\*\*\*\*\*\*\*\*\*\*\*\*\*\*\*\*\*\*\*\*\*\*\*\*\*\*\*\*\*\*\*\*\*\*\*\*\*\*\*\*\*\*\*\* public void execute() throws Exception { try{ initRtn(); mainRtn(); }catch (Exception e){ errorRtn(e); throw e; }finally{ try { finalRtn(); } finally { dispose(); } } } //\*\*\*\*\*\*\*\*\*\*\*\*\*\*\*\*\*\*\*\*\*\*\*\*\*\*\*\*\*\*\*\*\*\*\*\*\*\*\*\*\*\*\*\*\*\*\*\*\*\*\*\*\*\*\*\* //\* メイン処理\* //\*\*\*\*\*\*\*\*\*\*\*\*\*\*\*\*\*\*\*\*\*\*\*\*\*\*\*\*\*\*\*\*\*\*\*\*\*\*\*\*\*\*\*\*\*\*\*\*\*\*\*\*\*\*\*\* private PLIFile infl = new PLIFile("INFL",80); private PLIFile outfl = new PLIFile("OUTFL",80); private INFILE infile = new INFILE(); private String sw1 ="0"; private void mainRtn() throws Exception { infl.read(infile); if (infl.isEOF()){

```
 sw1="1";
    }
    while(sw1.equals("0")){
      if (infile.getDATA2().equals("3")){
       infile.setDATA2(sw1);
        outfl.write(infile);
      }
      infl.read(infile);
      if (infl.isEOF()){
        sw1="1";
      }
    }
  }
   /**
   * 初期化処理(ファイルオープン等)
   */
  private void initRtn() throws Exception{
    infl.openInput();
    outfl.openOutput();
  }
  /**
   * 終了処理(ファイルクローズ等)
   */
  private void finalRtn(){
    try{
      infl.close();
    }catch(Exception e){
      errorRtn(e);
    }
    try{
      outfl.close();
    }catch(Exception e){
      errorRtn(e);
    }
  }
}
```